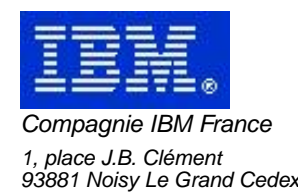

# **La Lettre Mensuelle VisualAge Pacbase**

# **décembre 2002**

Société anonyme au capital de 552 175 789 euros<br>Siège social : Tour Descartes - La Défense<br>2, avenue gambetta - 94200 Courbevoie<br>552 118 465 R.C.S. Nanterre - Code NAF 300C<br>Informations sur le site :<br>Siret : 552 118 465 02

# Table des matières

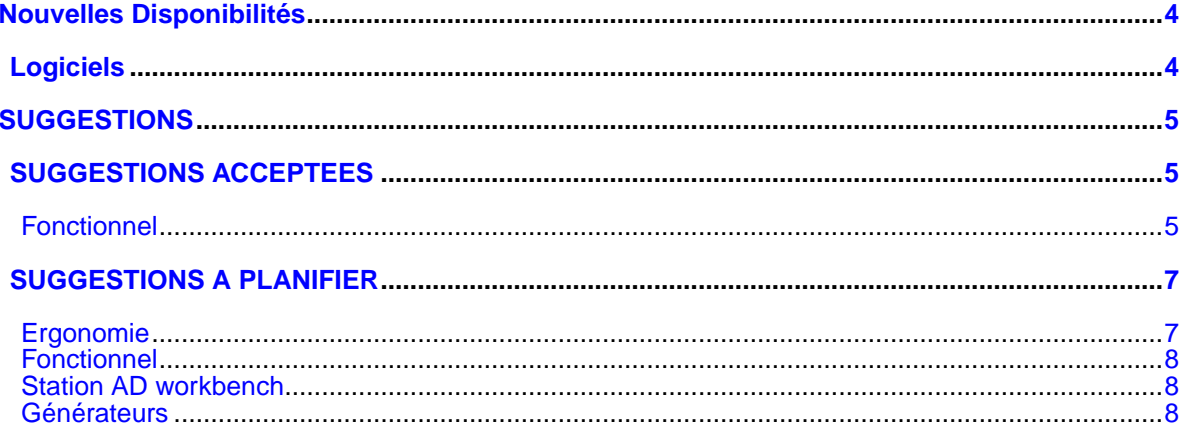

# **Nouvelles Disponibilités**

# **Logiciels**

<span id="page-3-1"></span><span id="page-3-0"></span>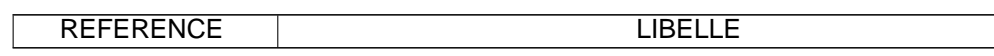

## **SUGGESTIONS**

## **SUGGESTIONS ACCEPTEES**

### <span id="page-4-2"></span><span id="page-4-1"></span><span id="page-4-0"></span>**Fonctionnel**

**Browser programme : pas de fonctions de recherche et de changement global (.S et .C)(E:026201)**

Transmis par Mr Michel : Browser programme : pas de fonctions de recherche et de changement global (.S et .C)

#### **Browser programme : mauvaise gestion de l'insertion de ligne lorsqu'il n'y a plus de place disponible(E:026202)**

Browser programme : mauvaise gestion de l'insertion de ligne lorsqu'il n'y a plus de place disponible (pas de renumérotation)

#### **Browser programme : appel de MSP Documentation(E:026203)**

Transmis par Mr Michel : Browser programme : appel de MSP Plus de possibilité de documenter l'appel d'une MSP en utilisant la fin de la ligne d'appel des paramètres. Cette fonction peut être avangateusement remplacée en ajoutant le libellé de la MSP dans la fenêtre de présentation des MSP appelée par le programme (attention à la compatibilité avec l'existant)

#### **Browser programme : Les zone de commentaires de MSP devront être mieux gérées(E:026208)**

Transmis par Mr Michel : Browser programme : Les zone de commentaires de MSP devront être mieux gérées pour éviter de couper les mots au bout des lignes.

#### **Il n'y a pas de renumérotation possible des numéro de ligne en -P, -W à l'image de la commande .R(E:026277)**

Transmis par JC Marcandella, Intervenant IBM Il n'y a pas de renumérotation possible des numéros de ligne en -P, -W à l'image de la commande .R effectuée expressément par l'utilisateur.

#### **PROXY-COM : limites liées aux caractères accentués dans la génération PROXY(E:026055)**

Transmis par Mr Bernaud : demande d'évolution de la documentation pour inclure la limitation technique liée à l'utilisation de caractères spéciaux pour la génération C++/COM .

## **SUGGESTIONS A PLANIFIER**

### <span id="page-6-1"></span><span id="page-6-0"></span>**Ergonomie**

#### **Dans les listes de choix déroulant:il faut systé- matiser la possibilité de saisie en mode expert(E:026227)**

Transmis par Mr Michel: Dans les listes de choix déroulant : il faut systématiser la possibilité de saisie en mode expert, pour cela, faire apparaitre le code habituellement utilisé sur l'Host devant le libellé correspondant. Exemple:pour la saisie de l'usage lors de la création d'une rubrique, pour un format COMP-3, il faut rechercher dans la liste déroulante le choix 'IBM Comp-3;BULL COMP; UNISYS Pack -dec'. La formulation serait de type '3 => IBM Comp-3; BUL COMP; UNISYS Pack-dec', la saisie du caractère "3" (mode expert) permetrrait de sélectionner directement cette ligne sans perturber le mode débutant.

#### **Il n'y a pas de -XP sur les macro-structures.(E:026275)**

Transmis par JC Marcandella, Intervenant IBM Il n'y a pas de -XP sur les macro-structures.

#### **Mauvaise ergonomie de la saisie des autorisations par bibliothèque (profil ou utilisateur)(E:026321)**

Mauvaise ergonomie de la saisie des autorisations par bibliothèque (profil ou utilisateur) : Après validation d'une saisie, les fenêtres sont refermées et le positionnement est perdu .

#### **Autorisations spécifiques(E:026329)**

5. Pour un utilisateur, lorsque l'on veut ajouter des autorisations particulières au niveau d'une bibliothèque, on n'a aucune vision des autorisations associées au profil qui existe déjà.

#### **Limite bloquant la génération d'un GCP : PLUS DE 200 COUPLES DE MAJ POUR UNE APPLI ET SESSION DONNE(E:026445)**

Soumis par Monsieur Alain BELLAICH : Limite bloquant la génération d'un GCP : PLUS DE 200 COUPLES DE MAJ POUR UNE APPLI ET SESSION DONNEE Quelle est la signification de ce message ?

#### **Extracteur profond: extraction des rubriques passées en paramètre(E:026489)**

Dans le cas d'une extraction avec l'option ALL, nous souhaiterions que les rubriques passées en paramètre soient également extraites, même si le chainage (E=CORUB) n'est pas mentionné explicitement.

#### **Indiquer le code de la base dans les messages et compte-rendus.(E:026416)**

Demandé par Monsieur Guy LALLEMAND : Nous constatons des états et messages identiques qu'il s'agisse de la base ADMIN ou de la base DONNEES.

Nous aimerions que le nom de la base concernée soit indiquée en clair sur le message ou sur l'état Pièces jointes : les comptes rendus de REST RSAD et PG25

#### **La gestion du code utilisateur Middleware(E:026435)**

Transmis par Mr Bernaud Notre nouvelle gestion avec un EXIT fonctionne correctement. Toutefois serait-il d'élaborer un message plus " simpliste " sur les problèmes " invalid password " et "invalid user "

### <span id="page-7-0"></span>**Fonctionnel**

**Terminer le Configuration File Manager pour éviter de modifier les fichiers de propriétés(E:026261)**

Transmis par JC Marcandella :

"Terminer le Configuration File Manager pour éviter de modifier les fichiers de propriétés ou alors fournir une documentation qui explique son utilisation."

#### **Gestion des minuscules/majuscules(E:026271)**

Transmis par JC Marcandella, Intervenant IBM Dans les lignes de -P, -W, maintenant, les caractères saisis ne sont plus automatiquement mis en majuscules comme le fait le terminal passif. L'Unedic craint que le fait de taper explicitement des majuscules, ralentisse la productivité de ses développeurs. Une solution à base de préférences ne pourrait-elle pas être ajoutée : par exemple dire que dans le -P, -W, les caractères saisis sont convertis en majuscules sauf lorsque la ligne commence par un guillemet ou une quote.

#### **GSTCPIP.EXE : utiliser le paramétre SA pour la sauvegarde de contexte(E:025754)**

Demandé par Dominique CHAPELAIN : La sauvegarde de conversation (sortie de Paclink par PF12) ne pourrait-elle pas utiliser la paramétre SA, comme le GSTCPIP.EXE sur certaines plateformes.

### <span id="page-7-1"></span>**Station AD workbench**

**Connexion à station Administrateur : Contrôles non homogènes (saisie incomplète sans messages) v. -ft(E:025460)**

Transmis par M. Michel (auteur M. Deleplanque) :

"Le bouton "Terminer" est inactivé et aucun message d'erreur ne précise pourquoi. Dans ce cas, il s'agit de la case à cocher DSMS qui est cochée à tort. Par contre, dans la plupart des cas similaires, un message d'erreur est associé.

Copie d'écran jointe pour illustrer le problème. PRIORITé GUEPARD : 1

#### **Terminer le Configuration File Manager pour éviter de modifier les fichiers de propriétés(E:026261)**

Transmis par JC Marcandella :

<span id="page-7-2"></span>"Terminer le Configuration File Manager pour éviter de modifier les fichiers de propriétés ou alors fournir une documentation qui explique son utilisation."

### **Générateurs**

#### **Utilisation de l'option PREFIX=NO dans les entités Bloc Base de Données(E:021955)**

Transmis par Monsieur FALLAI : L'option PREFIX=NO dans le -G d'une entité Bloc Base de Données agit comme une bascule. Elle inverse le mode de fonctionnement du préfixage des objets Tables et Vues. Ce mode "bascule" prête à confusion. Nous pensons qu'il serait préférable et plus clair que cette option prenne le pas sur le mode de fonctionnement du préfixage quelque soit la description des objets Tables et Vues. En clair : - situation actuelle (inversion du mode de préfixage) : ---------------------------- ! PREFIX ! description ! génération ! !---------------------------! .<br>! absent ! nomobjet : ! prefix.nomobjet ! ! !---------!-----------! ! .nomobjet ! nomobjet ! !---------------------------! ! =NO ! nomobjet ! nomobjet ! ! !---------!-----------! ! ! .nomobjet ! prefix.nomobjet ! ---------------------------- - situation demandée (forçage du mode de préfixage) : ---------------------------- ! PREFIX ! description ! génération ! !---------------------------! ! absent ! nomobjet ! prefix.nomobjet ! (fonctionnement ! : ----------!-------------! standard) ! ! .nomobjet ! nomobjet ! !---------------------------! .<br>! =NO ! nomobjet ! nomobjet ! (suppression du ! !---------!-----------! préfixage) ! .nomobjet ! nomobjet ! !---------------------------! ! =YES ! nomobjet ! prefix.nomobjet ! (forçage du ! !---------!-----------! préfixage) ! ! .nomobjet ! prefix.nomobjet ! ----------------------------

PRIORITé GUEPARD : 1